# **Elementare ATA-E-A-Schnittstellen Überblick über die Wirkprinzipien**

*Stand: 1.2 vom 18. 9. 06*

#### **Verwendungszweck:**

Nutzung der parallelen ATA-Schnittstelle (PATA) als elementares, universelles E-A-Interface.

#### *Vorteile:*

- parallele ATA-Schnittstellen sind auf den meisten modernen Motherboards vorhanden (das betrifft vor allem die kleineren Formfaktoren der Massenfertigung, wie beispielsweise Mini-ITX und Nano-ITX),
- die modernen Erweiterungsschnittstellen (z. B. PCI-Slots) bleiben für PC-typische Erweiterungen frei (Video, Audio, Vernetzung usw.),
- auf Grund der eigentlichen Nutzung (Laufwerksschnittstelle) dürfte die Zukunftssicherheit in den nächsten Jahren weiterhin gegeben sein,
- die steuernde Software ist einfach (ATA-Zugriffe sind im Grunde nur E-A-Zugriffe auf einen Registersatz),
- die Latenzzeiten sind gering (Mikrosekunden; USB- und Netzwerkschnittstellen haben hingegen typische Latenzzeiten von mehreren Millisekunden),
- einfache Schaltungstechnik (typische E-A-Adapter passen in kleinere CPLDs).

#### *Betriebsweise der ATA-Schnittstelle:*

- nur 8-Bit-Betrieb,
- nur Zugriffe auf Register, die standardgemäß für Schreib- und Lesezugriffe zugänglich sind,
- nur programmseitige E-A-Zugriffe (PIO-Betrieb),
- der ATA-Interfaceadapter erscheint dem BIOS und dem System gegenüber als nicht vorhanden (kann also nicht irrtümlicherweise als Laufwerk angesprochen werden).

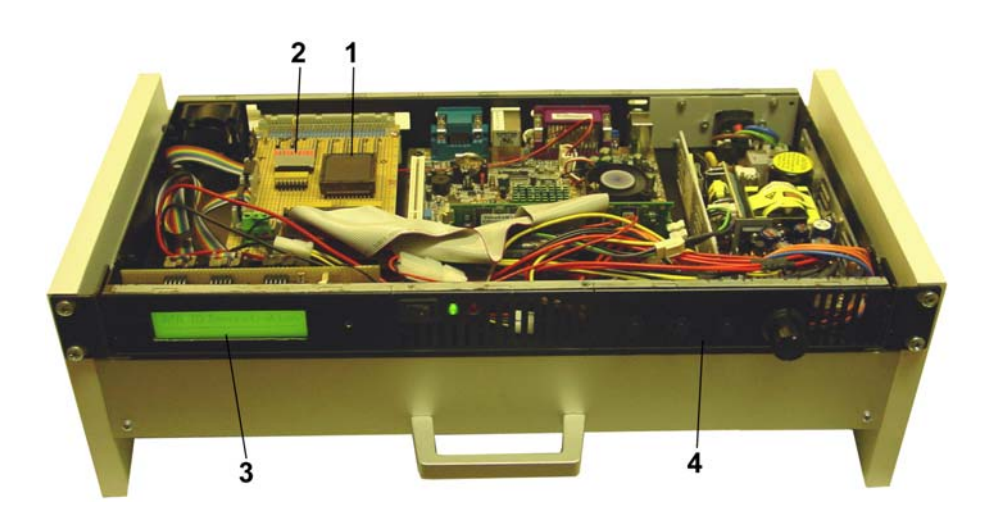

**Ein Industrie-PC auf Grundlage eines Mini-ITX-Motherboards. Formfaktor: 19", 1 U, 230 mm tief. 1 - ATA-Adapter; 2 - diagnostische Anzeigen; LCD-Anzeige; 4 - Bedienfeld** 

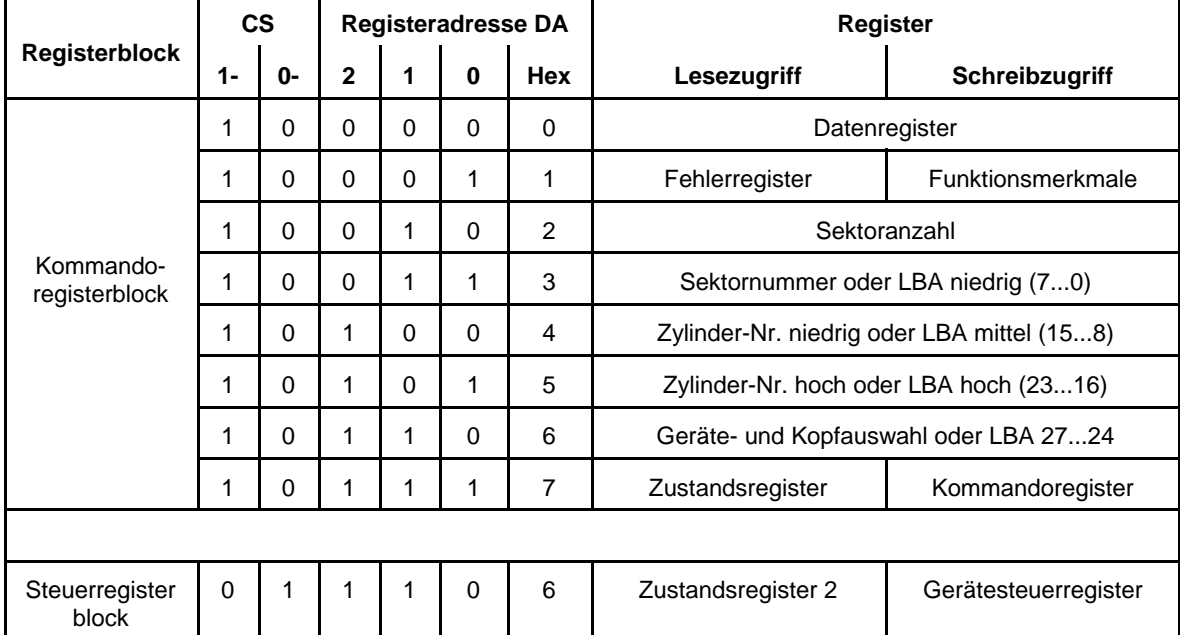

## Der ATA-Registersatz:

## Die herkömmliche Registerbelegung im Überblick:

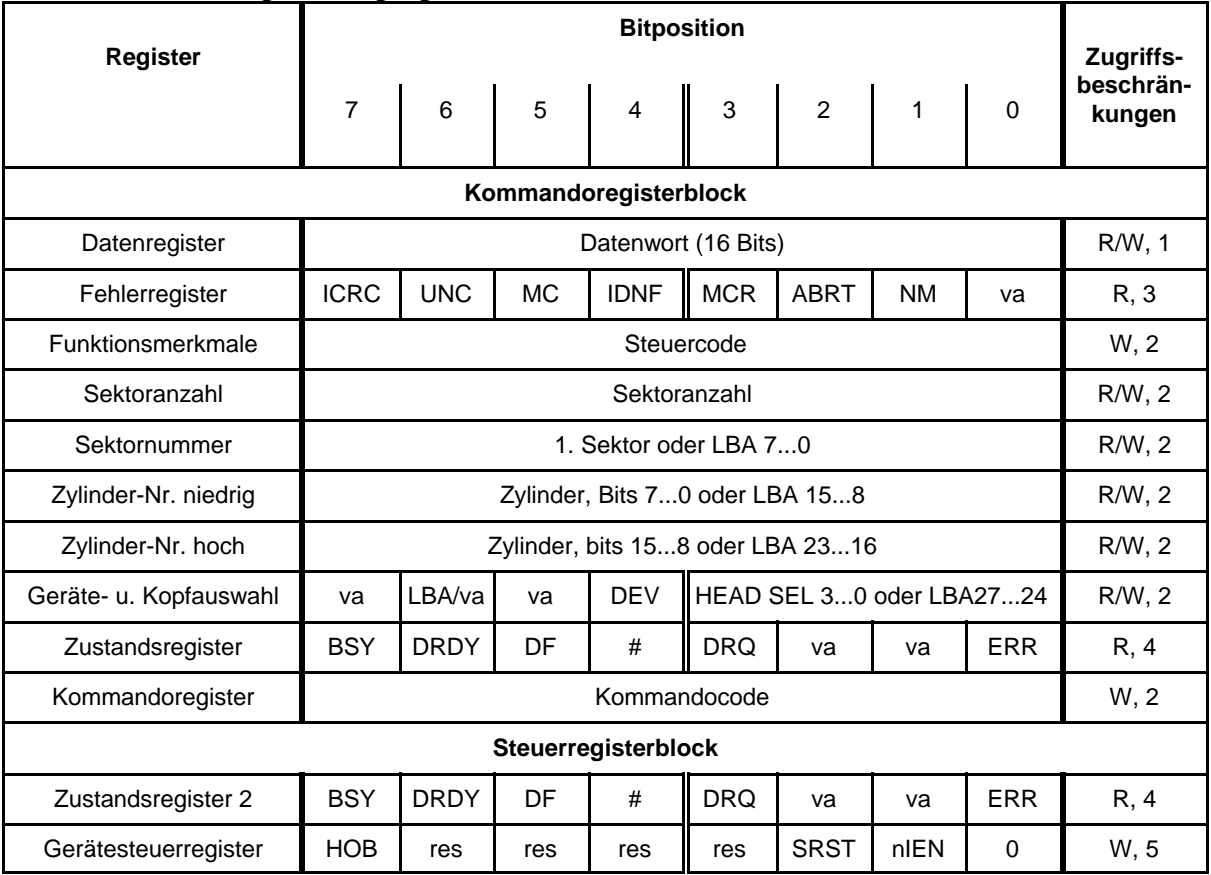

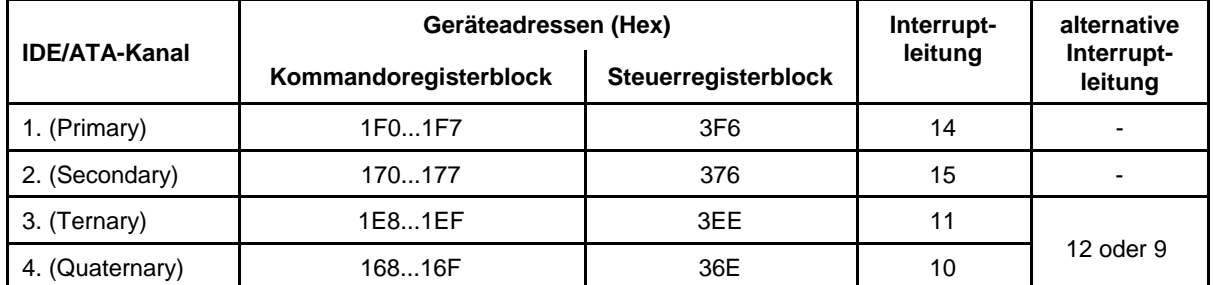

## Herkömmliche Adressierung der ATA-Schnittstellen in PCs:

Übersicht über die E-A-Adressen:

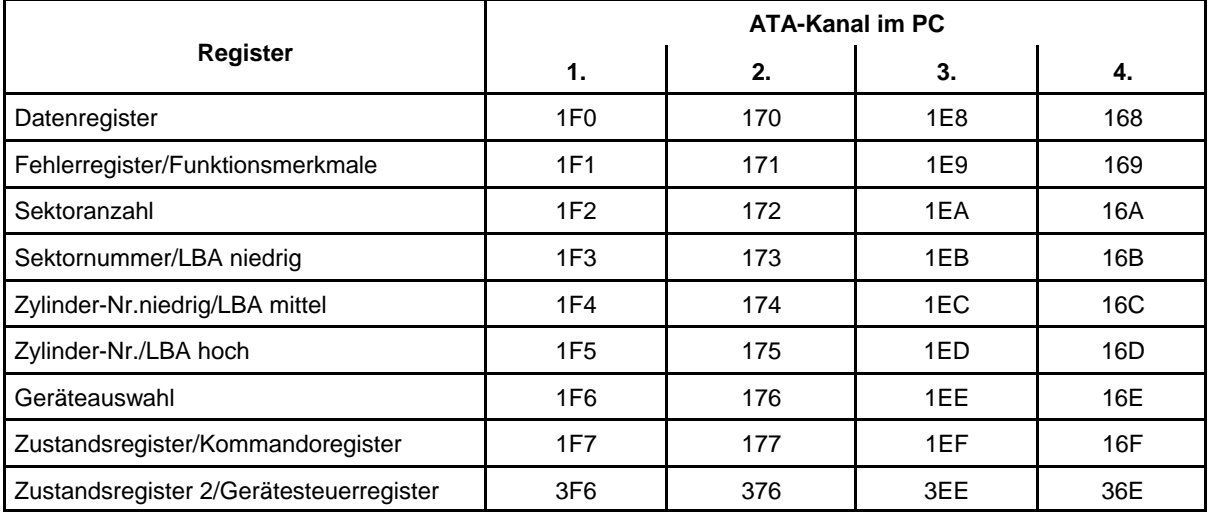

## In den E-A-Adaptern verwendete Register:

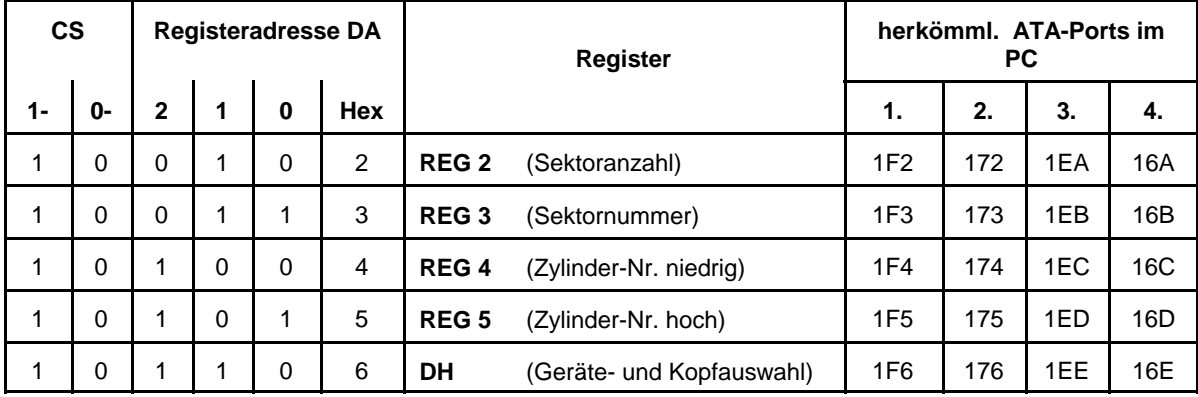

## Belegung des DH-Registers:

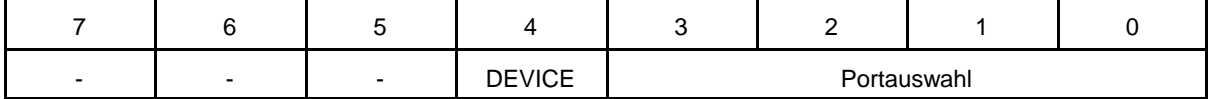

#### *Nutzung des DH-Registers:*

- 1. Das DH-Register dient zur Auswahl des Adapters, der am ATA-Interface als Master (Device 0) oder Slave (Device 1) konfiguriert sein kann. Um den Adapter auszuwählen, muß Bit 4 des DH-Registers wie folgt geladen werden:
	- Mit 0, wenn der Adapter als Master konfiguriert ist,
	- mit 1, wenn der Adapter als Slave konfiguriert ist.
- 2. Die Bits 3...0 des DH-Registers dienen zur Portauswahl. Zulässige Belegungen 1H...FH.

## *Besonderheiten des DH-Registers:*

- Schreibzugriffe zum DH-Register werden stets ausgeführt, unabhängig von der Geräteauswahl. Zweck: Unterstützung der Geräteauswahl.
- Lesezugriffe zum DH-Register werden nie ausgeführt. Das Programm muß stets (über den Hostadapter) ein Datenbyte FFH lesen. Zweck: Der Adapter soll nicht irrtümlich als Laufwerk erkannt werden.
- Die Belegung der Bits 3...0 mit 0H ist wirkungslos. Zweck: Probeweise Zugriffe des BIOS (um zu erkennen, ob Laufwerke installiert sind) sollen keine Nebenwirkungen haben.

#### *Hinweis:*

Um angeschlossene Laufwerke zu erkennen, schreibt das BIOS üblicherweise den Wert 0H in die Bits 3...0 des DH-Registers und versucht, diesen Wert zurückzulesen.

#### **Der nutzbare Registeradreßraum**

Von den Registern der ATA-Schnittstelle sind standardgemäß – vom DH-Register abgesehen – nur die Register 2...5 für wahlfreie Schreib- und Lesezugriffe vorgesehen. Somit steht ein Adreßraum von lediglich 4 Bytes zur Verfügung. Um mehr Bytes adressieren zu können, werden die Bits 3..0 des DH-Registers als eine Art Bankregister verwendet:

- Inhalt  $= 1H$ : Zugriff auf die ersten 4 Bytes,
- Inhalt  $= 2H$ : Zugriff auf die zweiten 4 Bytes usw.

Da die Belegung 0H wirkungslos bleiben muß (s. oben), kann ein Adreßraum von insgesamt 15 • 4 = 60 Bytes unterstützt werden werden.

#### *Erweiterungsmöglichkeiten:*

- 1. Nutzung der mit ATA-6 eingeführten 48-Bit-Adressierung (jede Registerposition kann zwei Bytes aufnehmen, die nacheinander eingetragen oder ausgelesen werden).
- 2. Im gegebenen Adreßraum (60 Bytes) werden einige Register als Adreßregister eingerichtet. *Hinweis:* Diese Lösung bingt Schwierigkeiten beim Übergang auf SATA. Sie kann deshalb nicht empfohlen werden.
- 3. Übergang zur Kommandosteuerung. Datenübertragung durch Kommandoausführung, Adressierung ähnlich LBA-Adressierung (wobei 24 oder 48 Adreßbits unterstützt werden können). Aufwendig.

## *Mehrere Adapter an einem Interfacekabel (1) – Master und Slave:*

Es werden zwei Adapter angeschlossen. Der eine wird als Master konfiguriert, der andere als Slave.

## *Mehrere Adapter an einem Interfacekabel (2) – selektive Aktivierung:*

Die Adapter sind gleichartig (als Master oder Slave) konfiguriert. Die Auswahl erfolgt über die Bits 3...0 im DH-Register.

Damit dies funktioniert, sind folgende Voraussetzungen zu erfüllen:

- die Portauswahl pber die Bits 3...0 wird tatsächlich unterstützt,
- jeder der angeschlossenen Adapter ist auf einen anderen Bereich der Portauswahladresse eingestellt,
- bei Schreibzugriffen: jeder der angeschlossenen Adapter übernimmt nur dann Datenbytes, wenn die Portadresse im DH-Register zu seinem Adreßbereich gehört,
- bei Lesezugriffen: jeder der angeschlossenen Adapter belegt nur dann den Datenbus, wenn die Portadresse im DH-Register zu seinem Adreßbereich gehört.

#### *Hinweis:*

Manche Adapter unterstützen die selektive Aktivierung gar nicht, manche nur innerhalb grober Bereichsgrenzen (Aufwandsfrage). Die gemeinsame Anschließbarkeit bestimmter Adapter an ein gemeinsames Interfacekabel ist stets fallweise zu klären (Innenschaltung). Ggf. Portadreßdecoder passend abwandeln.

#### **Grundlagen der Schaltungstechnik**

Ein ATA-E-A-Adapter besteht aus einer ATA-Schnittstellenanschaltung (ATA Frontend) und nachgeordneten anwendungsspezifischen Registern.

Die ATA-Schnittstellenanschaltung (ATA Frontend) enthält:

- Buskoppel- und Treiberstufen,
- das DH-Register,
- Adreßdecodierschaltungen für Zugriffe zum DH-Register und zu den Registern der jeweiligen Anwendungsschaltung,
- ein Synchronisationsregister für die Lesedaten.

#### *Bussysteme für Schreib- und Lesezugriffe:*

Da in CPLDs keine bidirektionalen Busstrukturen realisierbar sind, werden zwei getrennte Signalwege vorgesehen (Schreibdatenbus, Lesedatenbus).

#### *Schreibzugriffe:*

- der ATA-Datenbus wird zum Schreibdatenbus durchgeschaltet,
- die Ziele der Schreibzugriffe sind grundsätzlich D-Flipflop-Register mit Übernahmeerlaubniseingang (CE),
- die Adreßdecodierung wirkt auf die Übernahmeerlaubniseingänge der Register,
- das Schreibsteuersignal (DIOW-) der ATA-Schnittstelle dient als Taktsignal,
- die Informationsübernahme erfolgt mit der Low-High-Flanke des Schreibsteuersignals (DIOW-),
- Register, die beim Rücksetzen zu löschen sind, müssen einen asynchronen Rücksetzeingang (CLR) haben.

#### *Lesezugriffe:*

- die zu lesenden Informationsquellen (z. B. E-A-Ports) werden über Auswahlschaltungen (Datenselektoren, Multiplexer) zum Lesedatenbus durchgeschaltet,
- mit der Vorderflanke (High-Low) des Lesesteuersignals (DIOR-) der ATA-Schnittstelle wird die ausgewählte Lesedatenbelegung in ein Synchronisationsregister übernommen,
- für die Dauer der Erregung des Lesesteuersignals (DIOR-) wird das Synchronsationsregister zum ATA-Datenbus durchgeschaltet (vorausgesetzt, die Portadresse in den Bits 3...0 des DH-Registers gehört zum Adreßbereich des betreffenden Adapters (selektive Aktivierung)).

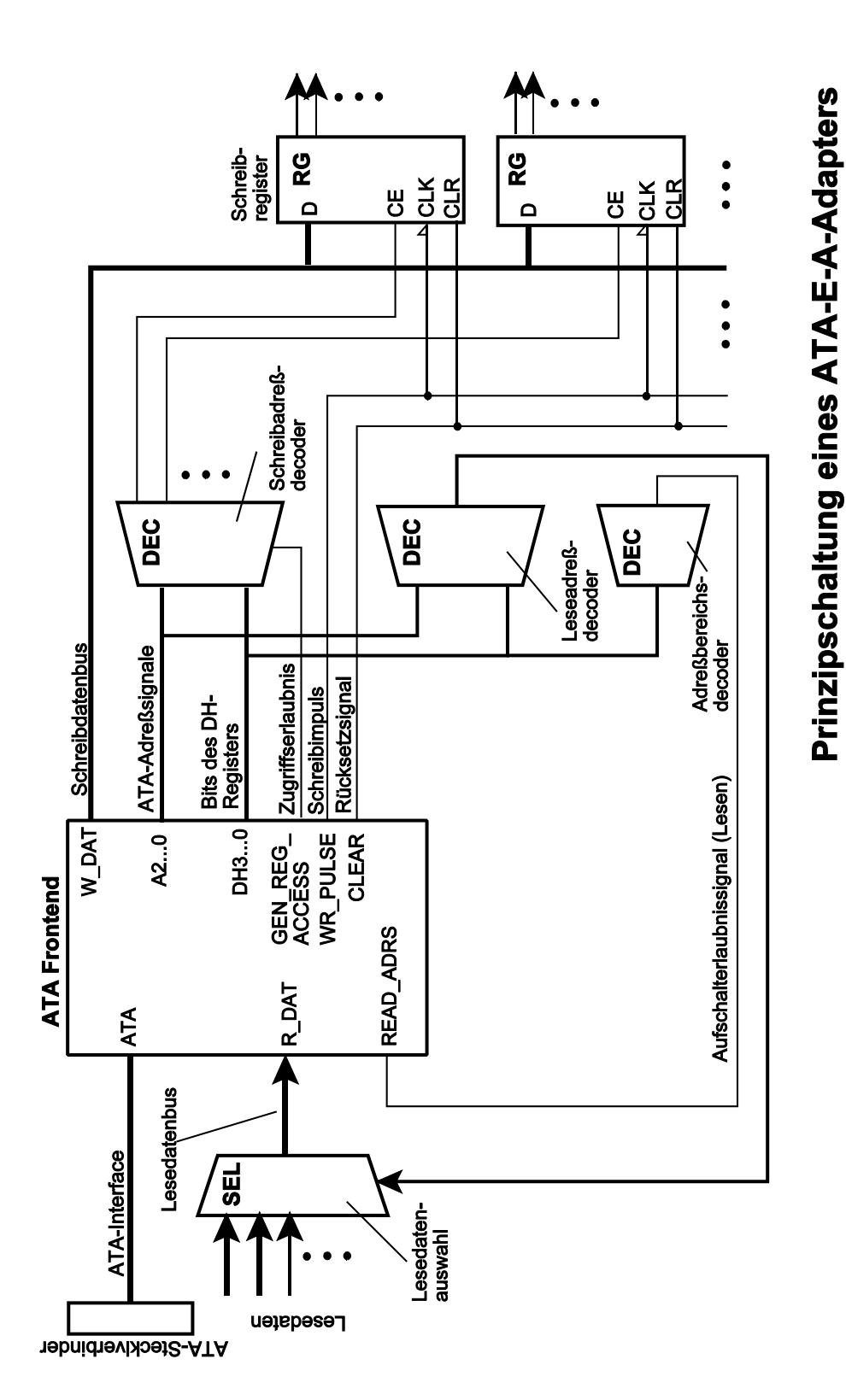

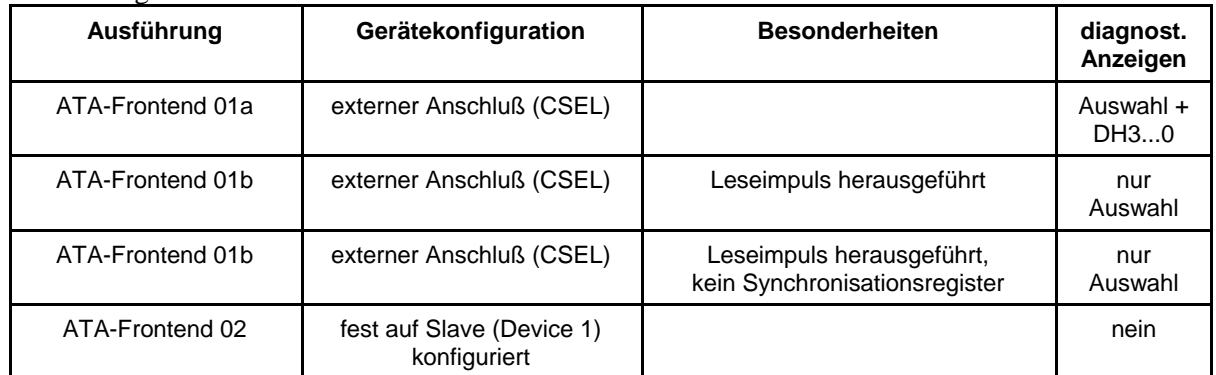

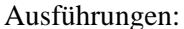

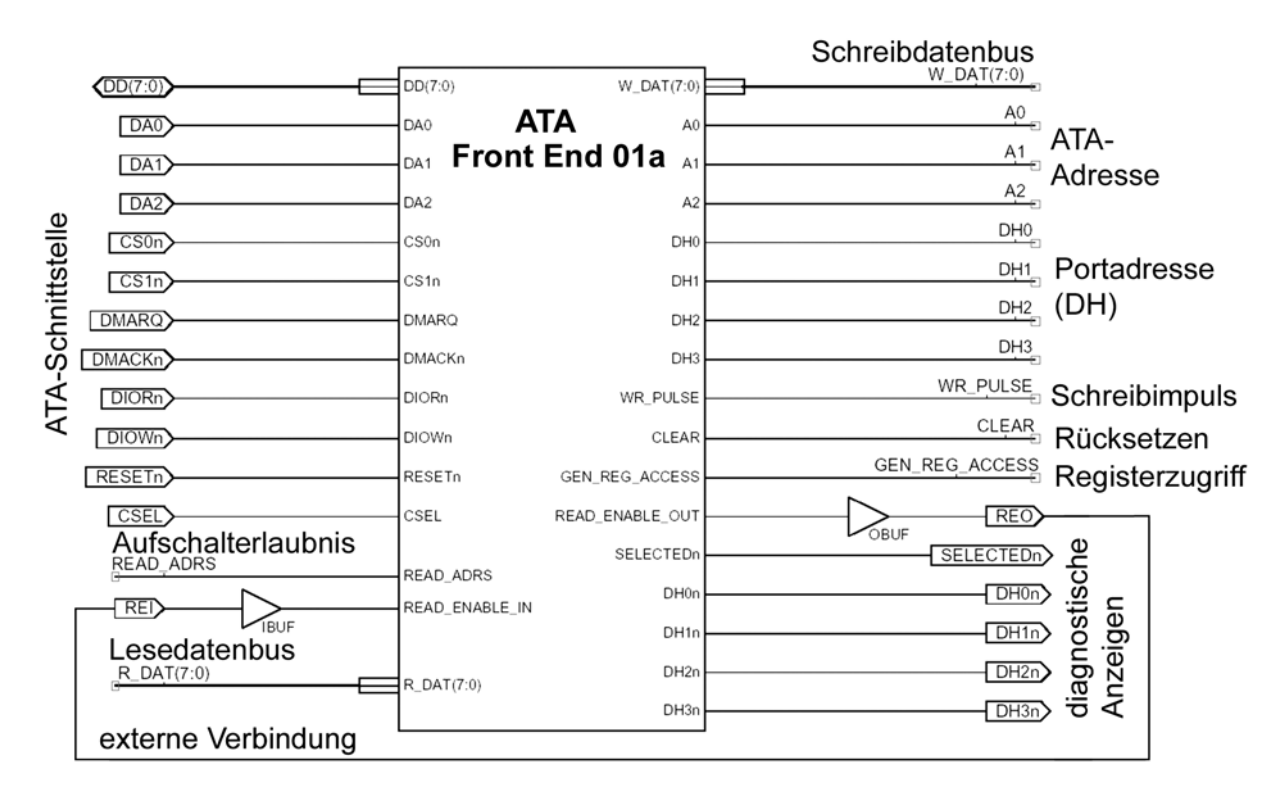

## **ATA-Frontend 01a (für CPLDs Xilinx 95xx). Links ATA-Schnittstelle, rechts Anwendungsschaltungen**

#### *Anmerkungen:*

- 1. CSEL. Gerätekonfiguration durch Festbeschaltung: 0 = Master, 1 = Slave. Alternative: Anlegen des ATA-Signals CABLE SELECT.
- 2. READ\_ENABLE\_OUT / READ\_ENABLE\_IN (REO/REI). Aufschalterlaubnis für ATA-Datenbus. Signal über zwei Pins geführt, die extern zu verbinden sind. Grund: Nutzung der generellen Tri-State-Steuerung in den Xilinx 9500-CPLDs.
- 3. READ\_ADRS. Auschalterlaubnis beim Lesen. Ist von den Anwendungsschaltungen zu bilden. Aktivierung, wenn Inhalt der Bits 3...0 des DH-Registers zum Portadreßbereich des Adapters gehört. Wird die selektive Adressierung nicht unterstützt, ist READ\_ADRS fest mit High zu belegen.

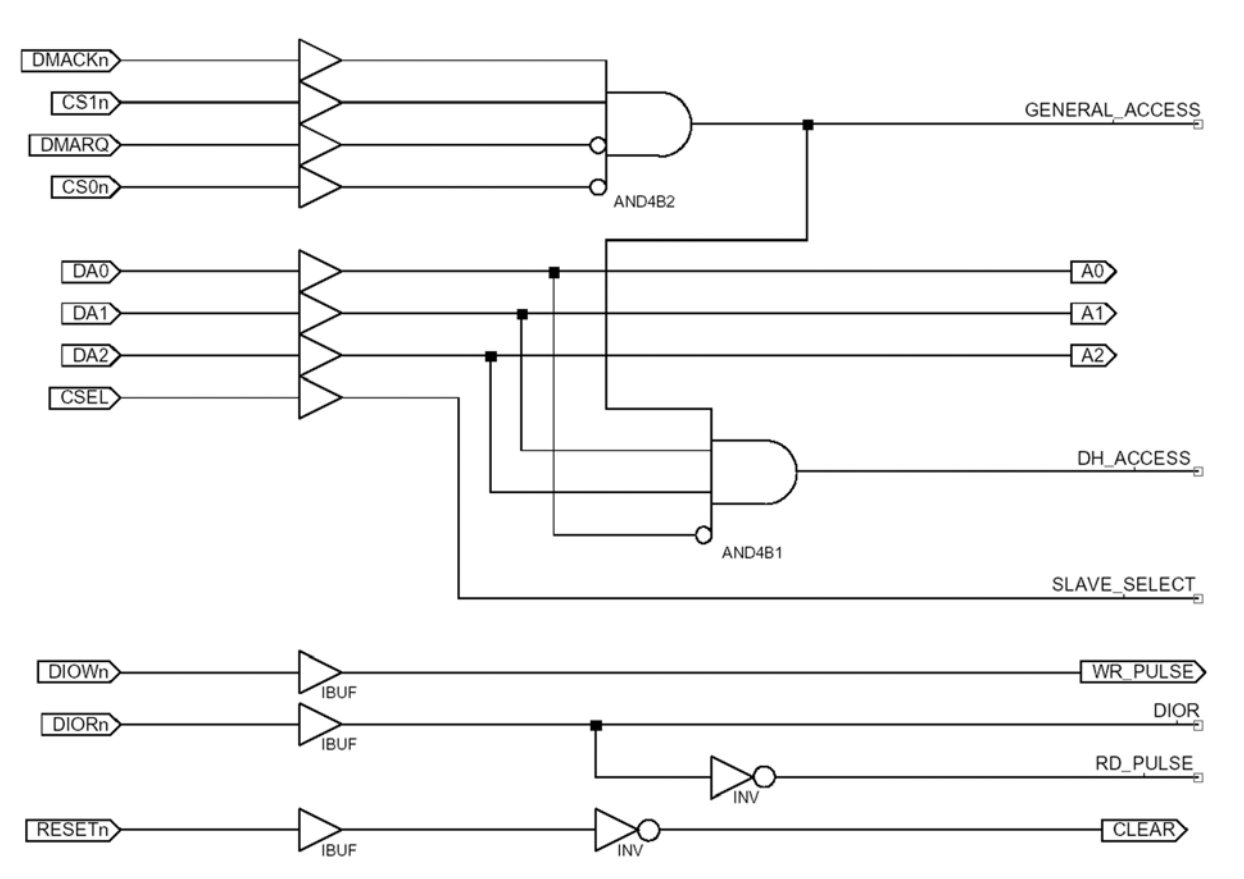

#### **ATA-Frontend 01a. ATA-Steuer- und Adreßsignale, grundsätzliche Zugriffsdecodierung**

Allgemeine Zugriffserlaubnis (für PIO-Zugriffe gemäß ATA-Standard):

GENERAL\_ACCESS = /DMARQ & DMACK- & CS1- & /CS0-

(Kein DMA und CS1-  $= 1$  und CS0-  $= 0$ .)

Zugriff zum DH-Register:

## DH\_ACCESS = GENERAL\_ACCESS & DA2 & DA1 & /DA0

#### *Wichtig:*

Im Gegensatz zum ATA-Standard werden zum DH-Register nur Schreibzugriffe ausgeführt. Lesezugriffe müssen wirkungslos bleiben (um zu verhindern, daß das BIOS die Anwesenheit eines solchen Adapters erkennt (wonach es beginnen würde, ihn wie ein Laufwerk zu behandeln)). Schreibzugriffe zum DH-Register müssen von Geräteauswahl (Device 0/1 bzw. Master/Slave) unabhängig sein.

#### *Datenbusstruktur:*

Der ATA-Datenbus wird zum internen Schreibdatenbus weitergeleitet. Die Lesedaten werden über ein Synchronisationsregister auf den ATA-Datenbus aufgeschaltet. Übernahme der Lesedaten (Synchronisation): mit der Vorderflanke (High-Low) des ATA-Lesesignals (DIOR-).

#### *Hinweis:*

Der Lesedatenweg ist abzuändern, wenn die Lesedaten der Anwendungssschaltung erst später im Zyklus bereitstehen (geänderter Übernahmezeitpunkt oder gar kein Synchronisationsregister).

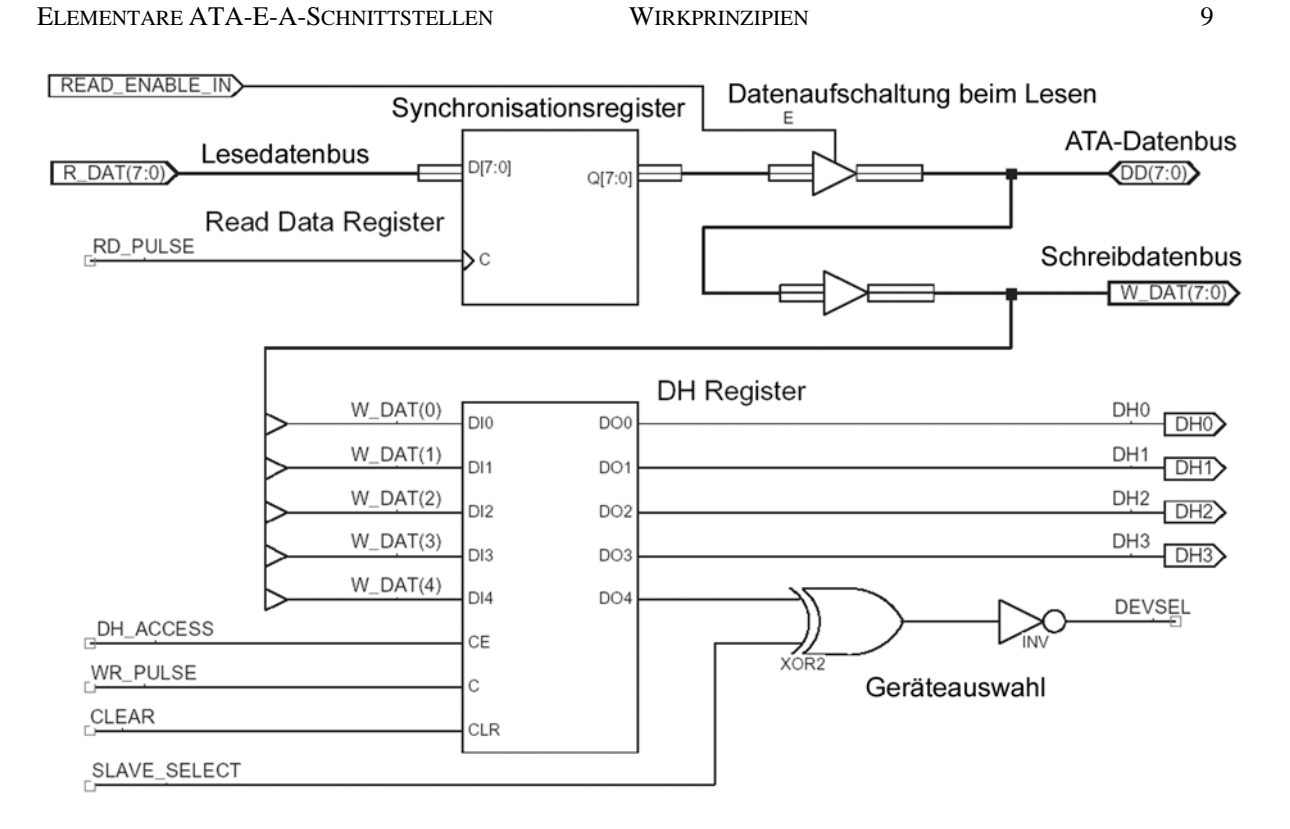

## **ATA-Frontend 01a. ATA-Datenbus, Lesedatenweg mit Synchronisationsregister, DH-Register, Erkennung der Geräteauswahl**

Auswahlsteuerung über Geräteauswahlbit (DH\_4):

DEVSEL = DH4 & SLAVE\_SELECT v /DH4 & /SLAVE\_SELECT = DEVICE xnor SLAVE

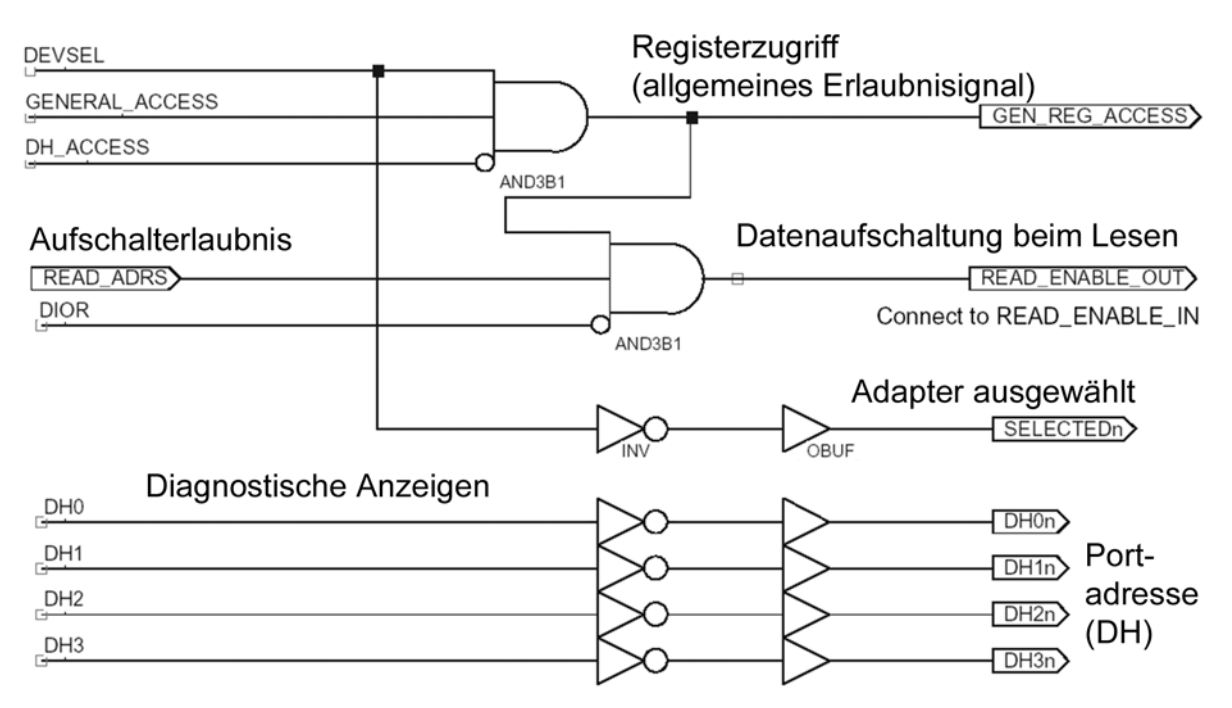

**ATA-Frontend 01a. Zugriffserlaubnis für die anderen ATA-Register, Aufschaltung auf Datenbus beim Lesen, diagnostische Anzeigen**

Allgemeine Zugriffserlaubnis für die anderen ATA-Register:

## GEN\_REG\_ACCESS = GENERAL\_ACCESS & DEVSEL & /DH\_ACCESS

(Zugriff, wenn allgemeine Zugriffserlaubnis und Gerät ausgewählt und kein Zugriff zum DH-Register.)

#### *Hinweis:*

Diese elementare Auslegung unterstützt vier weitere ATA-Register (Register 2 bis 5). Die entsprechenden Zugriffssteuersignale können (in der Anwendungsschaltung) wie folgt gebildet werden:

REG\_2\_ACCESS = GEN\_REG\_ACCESS & /DA2 & DA1 & /DA0 & DH\_DECODE\_2

REG\_3\_ACCESS = GEN\_REG\_ACCESS & /DA2 & DA1 & DA0 & DH\_DECODE\_3

REG\_4\_ACCESS = GEN\_REG\_ACCESS & DA2 & /DA1 & /DA0 & DH\_DECODE\_4

REG\_5\_ACCESS = GEN\_REG\_ACCESS & DA2 & DA1 & /DA0 & DH\_DECODE\_5

Ein Registerzugriff wird nur dann ausgeführt, wenn im DH-Register eine entsprechende (anwendungspezifische) Portadresse steht (DH\_DECODE\_x).

#### *Wichtig:*

Sind die Bits 3...0 des DH-Registers mit Null belegt, darf keine Funktion ausgeführt werden (weil typischerweise das BIOS Nullen in diese Positionen lädt (und zurückzulesen versucht), um zu erkennen, ob ein Laufwerk installiert ist).

Aufschaltung auf Datenbus beim Lesen:

#### READ\_ENABLE = GEN\_REG\_ACCESS & READ\_ARS & /DIOR

Aufschaltung, wenn Zugriffserlaubnis und Portadresse im entsprechenden Bereich und Lesezugriff (selektive Aktivierung).

#### *Hinweis:*

READ\_ADRS ist typischerweise das Ausgangssignal des Portadreßdecoders der Anwendungsschaltung. Werden die Portadressen einzeln decodiert, könnte READ\_ADRS als disjunktive Verknüpfung gebildet werden. Beispiel (vgl. oben):

## READ ARDS = DH\_DECODE\_2 v DH\_DECODE\_3 v DH\_DECODE\_4 v DH\_DECODE\_5

#### *Diagnostische Anzeigen:*

Die Signale sind vorzugsweise zum Anschließen von LEDs vorgesehen. Sie sind aktiv Low (LED von + 5 V über Vorwiderstand zum jeweiligen Anschluß). Es werden unterstützt:

- die Geräteauswahlanzeige (DEVSEL wird zu SELECTEDn),
- die Adreßbits im DH-Register (DH3n...0n).